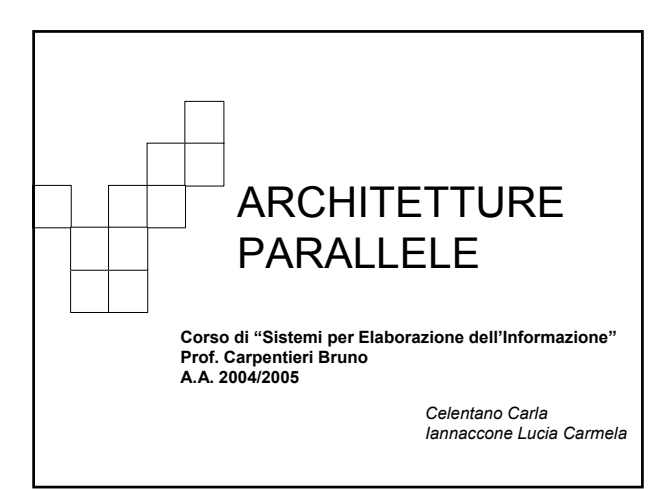

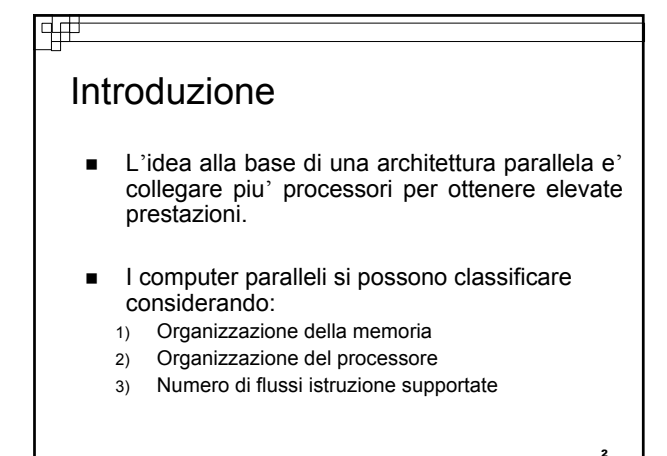

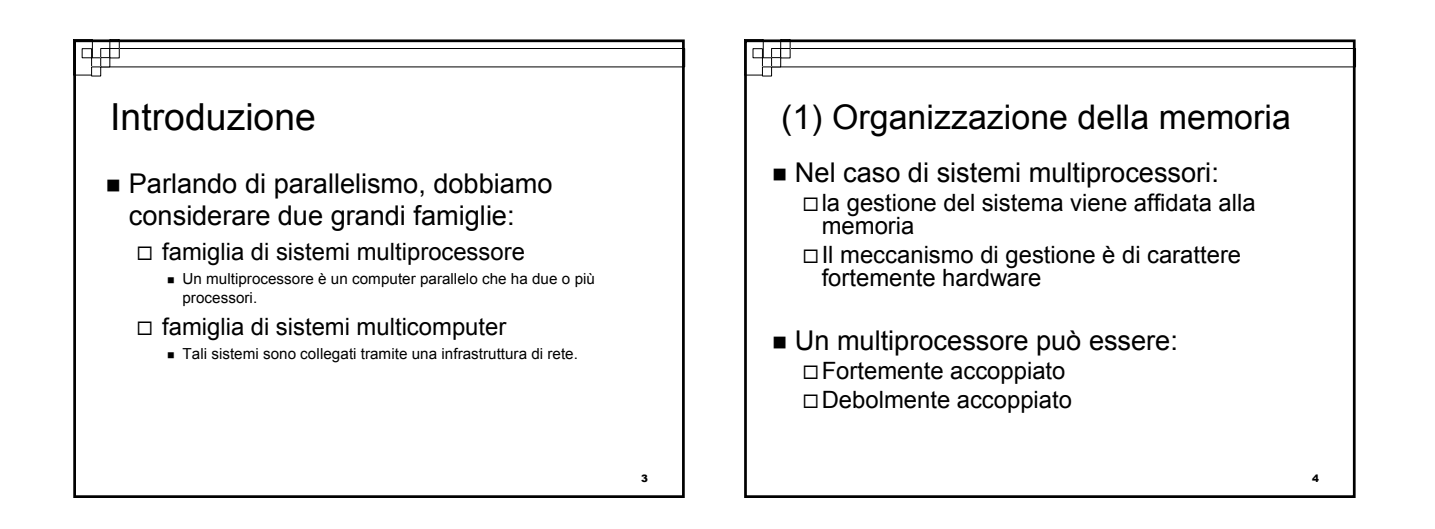

![](_page_0_Figure_3.jpeg)

![](_page_0_Figure_4.jpeg)

### Differenza tra multicomputer e multiprocessore

न#

- La differenza significativa tra un multicomputer e un multiprocessore è che un multicomputer non ha alcuna memoria condivisa né memoria condivisa per lo spazio d'indirizzamento.
- Di conseguenza per usare dati in una memoria remota, è necessario trasferire esplicitamente i dati in memoria locale.
- Queste e altre comunicazioni tra processori sono fatte attraverso scambi di messaggi (attraverso la rete) tra di essi.

#### 亜

7

#### (2) Organizzazione del processore

 L'organizzazione del processore è definita dall'interconnessione di rete utilizzata per connettere i processori al multicomputer. Tra le più comuni ci sono: Mesh a due dimensioni

- Anello Albero
- Ipercubo

![](_page_1_Figure_10.jpeg)

### ₩ Organizzazione del processore Ipercubo

- In un ipercubo di dimensione d, ci sono  $2<sup>d</sup>$  processori.
- Assumiamo che siano etichettati con 0,1,..... 2<sup>d</sup>-1. Due processori i e j sono direttamente connessi sse la rappresentazione binaria di i e j differisce esattamente in un bit.
- Ogni arco rappresenta una connessione diretta.
- In un ipercubo di dimensione d, ogni processore è connesso ad altri d processori.

### Organizzazione del processore Ipercubo

- Se la connessione diretta tra due processori i e j è unidirezionale, in un determinato istante un messaggio può fluire da i a j, o da j a i.
- Se la connessione è bidirezionale , è possibile che i manda un messaggio a j, e contemporaneamente j ne manda uno a i.

11

#### 4# Organizzazione del processore Ipercubo La popolarità di una rete a ipercubo può essere attribuita ai seguenti fattori: Usando d connessioni per processore, possono essere connessi 2d processori di modo che la distanza massima tra ogni coppia di processori sia d Molte altre reti sono facilmente mappate in un ipercubo Un ipercubo è completamente simmetrico. Inoltre un ipercubo può essere decomposto in sottoipercubi ( ipercubi di dimensione .<br>più piccola)

 Questa proprietà permette l'implementazione di algoritmi ricorsivi divide-and-conquer su un ipercubo.

12

8

10

![](_page_2_Figure_0.jpeg)

![](_page_2_Figure_1.jpeg)

![](_page_2_Figure_2.jpeg)

![](_page_2_Figure_3.jpeg)

![](_page_2_Figure_4.jpeg)

18

![](_page_3_Figure_0.jpeg)

![](_page_3_Picture_1.jpeg)

![](_page_3_Figure_2.jpeg)

![](_page_3_Figure_3.jpeg)

# ਚ# Embedding in un Ipercupo (4) Nell'esempio precedente:  $(1 \rightarrow a, 2 \rightarrow b, 3 \rightarrow c, 4 \rightarrow d)$  è un mapping di vertici  $((1,2) \rightarrow ab, (2,4) \rightarrow bad, (3,4) \rightarrow cad, (1,3) \rightarrow ac)$  mapping degli archi nel path. *Entrambe formano un embedding di G in H.* 23

![](_page_3_Figure_5.jpeg)

![](_page_4_Picture_0.jpeg)

![](_page_4_Figure_1.jpeg)

![](_page_4_Picture_2.jpeg)

![](_page_4_Figure_3.jpeg)

### 亜 Alberi binari pieni (2) **Teorema**  Non c'è Dilazione 1 embedding Ti in Hi per i>2 **Dim.** Supponiamo che valga l'inverso. Poichè Hi è simmetrico, possiamo assumere che la radice di Ti sia mappata al vertice 0 di Hi. I suoi figli devono essere mappati ai vertici dell'ipercubo che hanno un 1 nella loro rappresentazione binaria. Il livello tre sarà mappato ai vertici dell'ipercubo con entrambi zero o due 1. Il livello quattro deve essere mappato con vertici di uno o tre 1; e cosi via. 31

## Alberi binari pieni (3)

Dunque, la dilazione deve soddisfare :

पत

Vertici di Ti che sono ad un livello dispari sono mappati in vertici dell'ipercubo che hanno un numero pari di1

32

Vertici di Ti che sono ad un livello pari sono mappati in vertici dell'ipercubo che hanno un numero dispari di1.

# Alberi binari pieni (4)

- Il numero dei vertici dell'ipercubo con un numero pari di 1 è uguale al numero di vertici dell'ipercubo con numero dispari di 1.
- Hi ha 2<sup>i-1</sup> vertici in ciascuna categoria
- Se i è pari : Hi non può avere abbastanza vertici con un numero dispari di 1 per accomodare i vertici di Ti che sono su un livello pari.
- Se i è dispari: Hi non può avere abbastanza vertici con un numero pari di 1 per accomodare i vertici di Ti che sono su un livello dispari.

#### Dunque…

ने पं

Non ci può essere dilazione 1 embedding Trin Hrper i>2,al contrario ci può essere per Hi+1 i>2 con dilazione 1 e in Hi, i>2 con dilazione 2.

 $33$ 

35

# 46 Misure di performance (1) Le performance di algoritmi uniprocessori è tipicamente misurata dal loro spazio e tempo richiesto. Queste misurazioni sono anche usate per algortmi multicomputer. Andremo ora a definire altre misurazioni altrettanto usate. Denotiamo con **Tp** e **Sp** rispettivamente il tempo e lo spazio richiesto su un nodo p multicomputer. 34

![](_page_5_Figure_13.jpeg)

![](_page_5_Figure_14.jpeg)

# Misure di performance (4)

中中

Una interessante proprietà sugli algoritmi paralleli è l'ammontare con il quale il problema della dimensione deve incrementare quando il numero di processori aumenta in modo da mantenere una certa efficienza.

Nasce il concetto di **isoefficienza** (ie(p)) di un algoritmo parallelo —**-**di quanto il lavoro deve aumentare per mantenere una certa efficienza.

#### 中中

37

# Misure di performance (5)

- L'isoefficienza ci consente di testare programmi paralleli usando un piccolo numero di processori e di predire le performance per un gran numero di essi.
- E'possibile sviluppare programmi paralleli su un piccolo ipercubo .
- Attraverso analisi di performance ed isoefficienza si ottiene una buona stima degli assolvimenti del programma in un target commerciale dove i multicomputer hanno molti processori e le istanze del problema sono grandi.

38